# <span id="page-0-0"></span>Package: baritsu (via r-universe)

July 19, 2024

Title Wrappers for 'mlpack' Version 0.0.2 Description A collection of wrappers for the 'mlpack' package that allows passing formula as their argument. License MIT + file LICENSE URL <https://paithiov909.github.io/baritsu/> BugReports <https://github.com/paithiov909/baritsu/issues> Depends parsnip Imports generics, hardhat, mlpack, rlang, stats, tibble, utils Suggests dplyr, modeldata, recipes, rsample, spelling, testthat (>= 3.0.0), workflows Config/testthat/edition 3 Encoding UTF-8 Language en-US Roxygen list(markdown = TRUE) RoxygenNote 7.3.1 Repository https://paithiov909.r-universe.dev RemoteUrl https://github.com/paithiov909/baritsu RemoteRef HEAD RemoteSha dec86eeec6800a173d4a72f12c4fce92367b45bc

# Contents

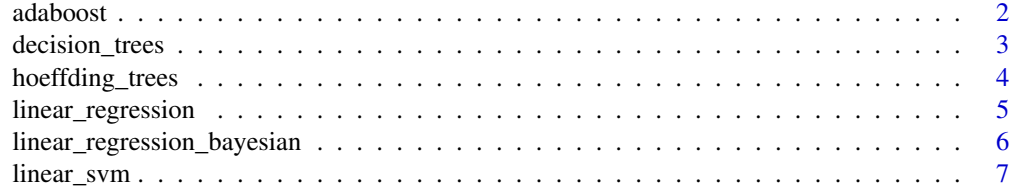

#### <span id="page-1-0"></span>2 adaboost 2 adaboost 2 adaboost 2 adaboost 2 adaboost 2 adaboost 2 adaboost 2 adaboost 2 adaboost 2 adaboost 2

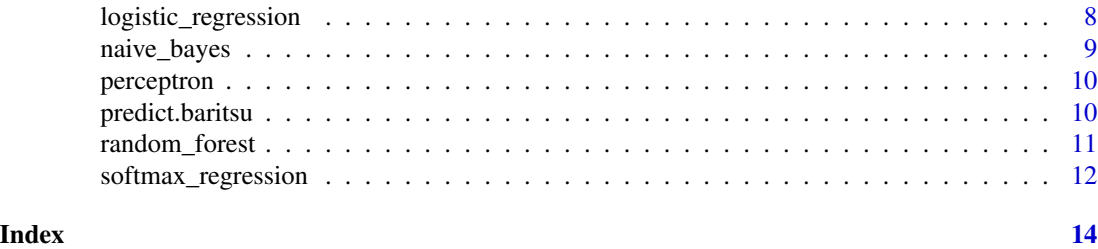

adaboost *AdaBoost*

#### Description

A wrapper around [mlpack::adaboost\(\)](#page-0-0) that allows passing a formula.

#### Usage

```
adaboost(
 formula = NULL,
 data = NULL,
 epochs = 1000,
 tolerance = 1e-10,
 weak_learner = c("decision_stump", "perceptron"),
 x = NULL,y = NULL\mathcal{L}
```
## Arguments

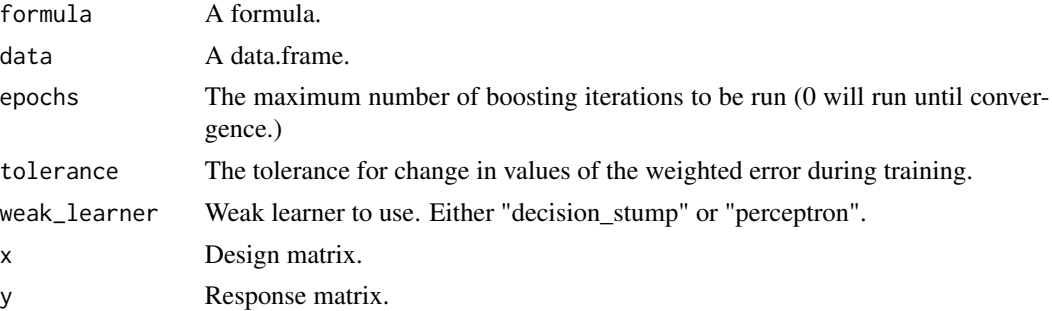

# Value

An object of class baritsu\_ab.

# See Also

[mlpack::adaboost\(\)](#page-0-0) [predict.baritsu\\_ab\(\)](#page-9-1)

#### <span id="page-2-0"></span>Description

A wrapper around [mlpack::decision\\_tree\(\)](#page-0-0) that allows passing a formula.

#### Usage

```
decision_trees(
  formula = NULL,
 data = NULL,
 tree_depth = 0,
 min_n = 20,
 minimum_gain_split = 1e-07,
 weights = NULL,
 x = NULL,y = NULL)
```
#### Arguments

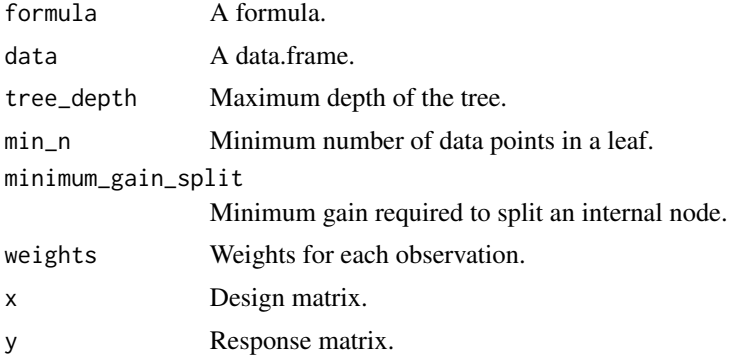

#### Details

To prevent masking of [parsnip::decision\\_tree\(\)](#page-0-0), this function is named decision\_trees (plural form!)

# Value

An object of class baritsu\_dt.

### See Also

[mlpack::decision\\_tree\(\)](#page-0-0) [predict.baritsu\\_dt\(\)](#page-9-1)

<span id="page-3-0"></span>hoeffding\_trees *Hoeffding trees*

#### Description

A wrapper around [mlpack::hoeffding\\_tree\(\)](#page-0-0) that allows passing a formula.

#### Usage

```
hoeffding_trees(
  formula = NULL,
  data = NULL,confidence_factor = 0.95,
  sample_size = 10,
  max_samples = 5000,
  min_samples = 100,
  info_gain = FALSE,
  batch_mode = FALSE,
  numeric_split_strategy = c("binary", "domingos"),
  num_breaks = 10,
  observations_before_binning = 100,
  x = NULL,y = NULL\mathcal{E}
```
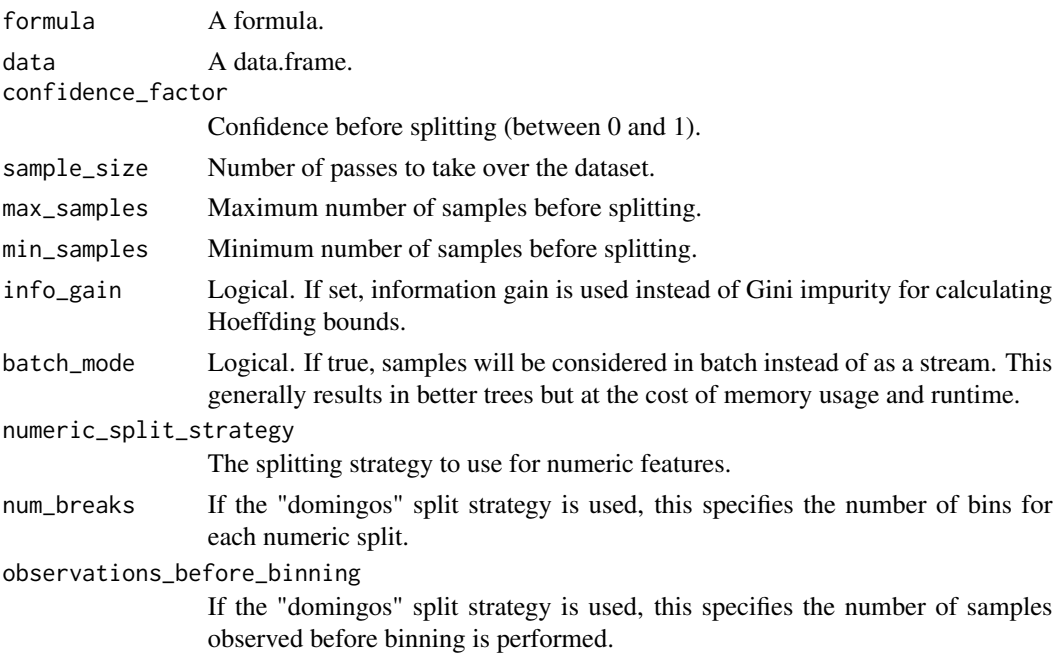

# <span id="page-4-0"></span>linear\_regression 5

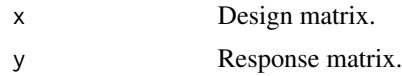

# Value

An object of class baritsu\_ht.

#### See Also

[mlpack::hoeffding\\_tree\(\)](#page-0-0) [predict.baritsu\\_ht\(\)](#page-9-1)

linear\_regression *Linear regression*

#### Description

A wrapper around [mlpack::linear\\_regression\(\)](#page-0-0) and [mlpack::lars\(\)](#page-0-0) that allows passing a formula.

# Usage

```
linear_regression(
 formula = NULL,
 data = NULL,lambda1 = 0,
 lambda2 = 0,
 no_intercept = FALSE,
 no_normalize = FALSE,
 use_cholesky = FALSE,
 x = NULL,y = NULL)
```
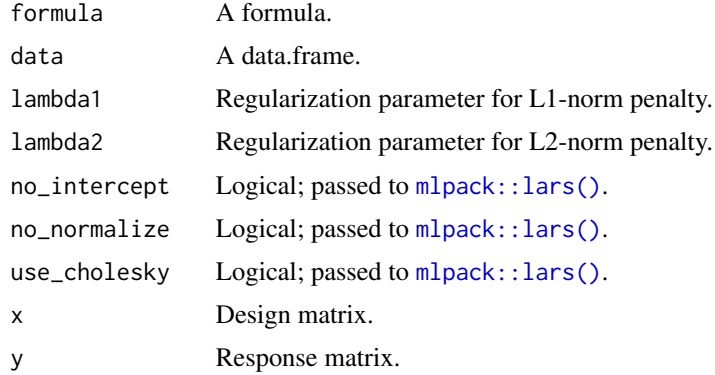

# <span id="page-5-0"></span>Details

When the lambda1 is 0, this function fallbacks to [mlpack::linear\\_regression\(\)](#page-0-0) for performance.

#### Value

```
An object of class baritsu_lr.
```
#### See Also

```
mlpack::linear_regression() mlpack::lars() predict.baritsu_lr()
```

```
linear_regression_bayesian
```
*Bayesian linear regression*

#### Description

A wrapper around [mlpack::bayesian\\_linear\\_regression\(\)](#page-0-0) that allows passing a formula.

#### Usage

```
linear_regression_bayesian(
 formula = NULL,
 data = NULL,
 center = FALSE,
 scale = FALSE,
 x = NULL,y = NULL)
```
#### Arguments

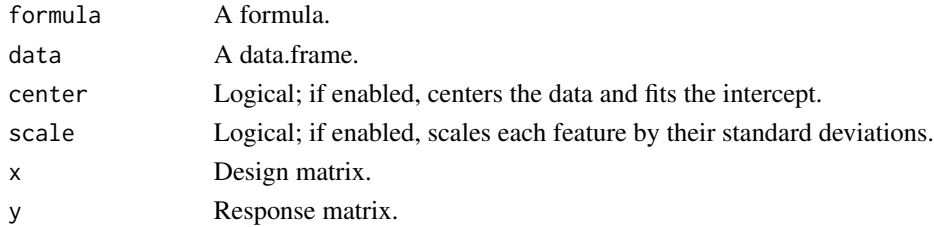

### Value

An object of class baritsu\_blr.

# See Also

[mlpack::bayesian\\_linear\\_regression\(\)](#page-0-0) [predict.baritsu\\_blr\(\)](#page-9-1)

<span id="page-6-0"></span>

#### Description

A wrapper around [mlpack::linear\\_svm\(\)](#page-0-0) that allows passing a formula.

#### Usage

```
linear_svm(
  formula = NULL,
 data = NULL,margin = 1,
 penalty = 1e-04,epochs = 1000,
 no_intercept = FALSE,
  tolerance = 1e-10,
 optimizer = c("lbfgs", "psgd"),
  stop_iter = 50,
  learn_rate = 0.01,shuffle = FALSE,
  seed = \theta,
 x = NULL,y = NULL)
```
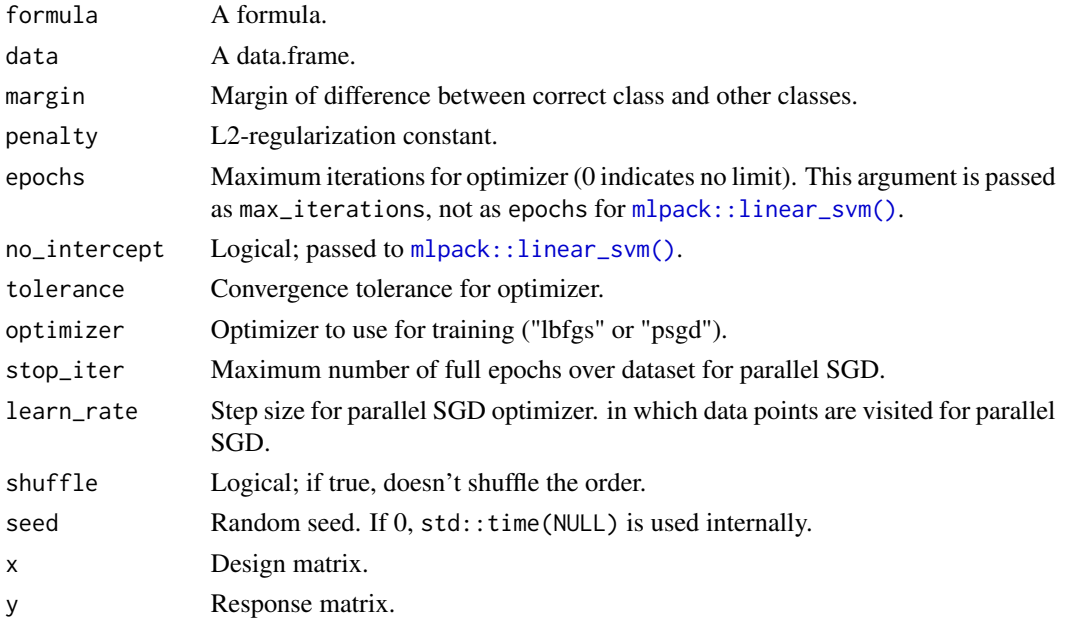

## <span id="page-7-0"></span>Value

An object of class baritsu\_svm.

#### See Also

[mlpack::linear\\_svm\(\)](#page-0-0) [predict.baritsu\\_svm\(\)](#page-9-1)

logistic\_regression *L2-regularized logistic regression*

#### Description

A wrapper around [mlpack::logistic\\_regression\(\)](#page-0-0) that allows passing a formula.

# Usage

```
logistic_regression(
 formula = NULL,
 data = NULL,
 penalty = 1e-04,epochs = 1000,
  decision_boundary = 0.5,
  tolerance = 1e-10,
  optimizer = c("lbfgs", "sgd"),
 batch_size = 64,
 learn_rate = 0.01,x = NULL,y = NULL\mathcal{L}
```
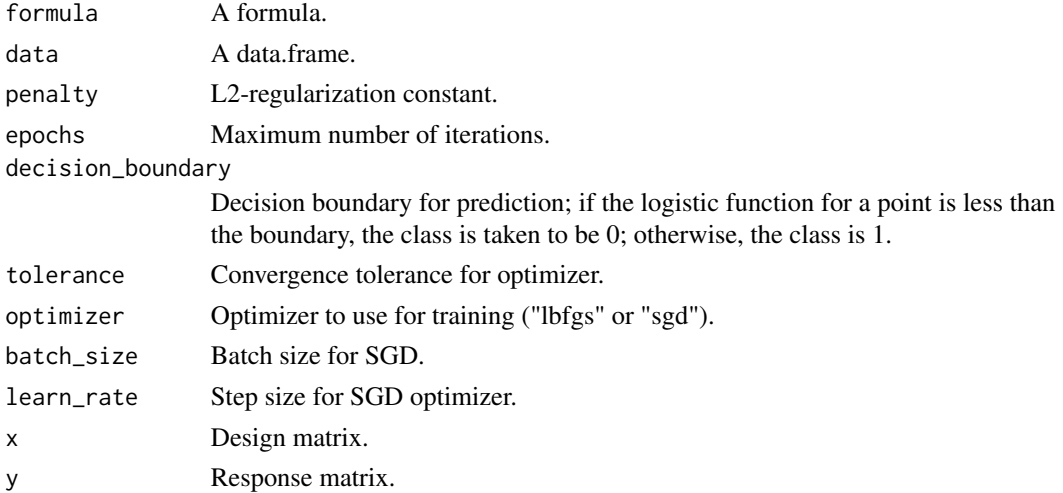

# <span id="page-8-0"></span>naive\_bayes 9

# Value

An object of class baritsu\_lgr.

# See Also

[mlpack::logistic\\_regression\(\)](#page-0-0) [predict.baritsu\\_lgr\(\)](#page-9-1)

naive\_bayes *Parametric naive Bayes classifier*

# Description

A wrapper around [mlpack::nbc\(\)](#page-0-0) that allows passing a formula.

#### Usage

```
naive_bayes(
  formula = NULL,
 data = NULL,incremental_variance = FALSE,
 x = NULL,y = NULL)
```
#### Arguments

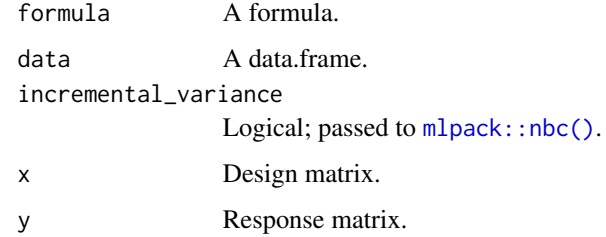

#### Value

An object of class baritsu\_nbc.

#### See Also

[mlpack::nbc\(\)](#page-0-0) [predict.baritsu\\_nbc\(\)](#page-9-1)

<span id="page-9-0"></span>

#### Description

A wrapper around [mlpack::perceptron\(\)](#page-0-0) that allows passing a formula.

#### Usage

```
perceptron(formula = NULL, data = NULL, epochs = 100, x = NULL, y = NULL)
```
#### Arguments

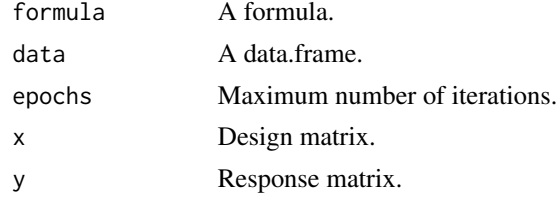

#### Value

An object of class baritsu\_prc.

#### See Also

[mlpack::perceptron\(\)](#page-0-0) [predict.baritsu\\_prc\(\)](#page-9-1)

predict.baritsu *Prediction using mlpack via baritsu*

#### <span id="page-9-1"></span>Description

Predicts with new data using a stored mlpack model.

#### Usage

```
## S3 method for class 'baritsu_ab'
predict(object, newdata, type = c("both", "class", "prob"), ...)
## S3 method for class 'baritsu_dt'
predict(object, newdata, type = c("both", "class", "prob"), ...)
## S3 method for class 'baritsu_ht'
predict(object, newdata, ...)
```

```
## S3 method for class 'baritsu_blr'
predict(object, newdata, ...)
## S3 method for class 'baritsu_lr'
predict(object, newdata, ...)
## S3 method for class 'baritsu_lgr'
predict(object, newdata, type = c("both", "class", "prob"), ...)
## S3 method for class 'baritsu_prc'
predict(object, newdata, ...)
## S3 method for class 'baritsu_sr'
predict(object, newdata, type = c("both", "class", "prob"), ...)
## S3 method for class 'baritsu_nbc'
predict(object, newdata, type = c("both", "class", "prob"), ...)
## S3 method for class 'baritsu_rf'
predict(object, newdata, type = c("both", "class", "prob"), ...)
## S3 method for class 'baritsu_svm'
predict(object, newdata, type = c("both", "class", "prob"), ...)
```
#### **Arguments**

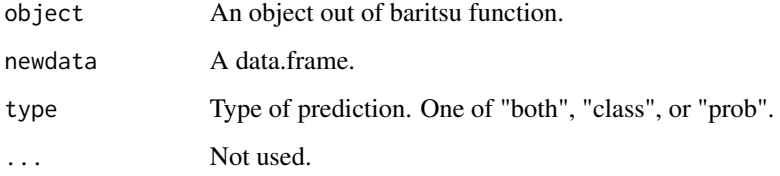

#### Value

A tibble that contains the predictions and/or probabilities (and also the standard deviations of the predictive distribution only for predict.baritsu\_blr).

random\_forest *Random forests*

#### Description

A wrapper around mlpack:: random\_forest() that allows passing a formula.

# <span id="page-11-0"></span>Usage

```
random_forest(
  formula = NULL,
 data = NULL,mtry = 0,
 trees = 10,
 min_n = 1,
 maximum\_depth = 0,minimum<sub>gain_split = 0,</sub>
 seed = 0,
 x = NULL,y = NULL)
```
#### Arguments

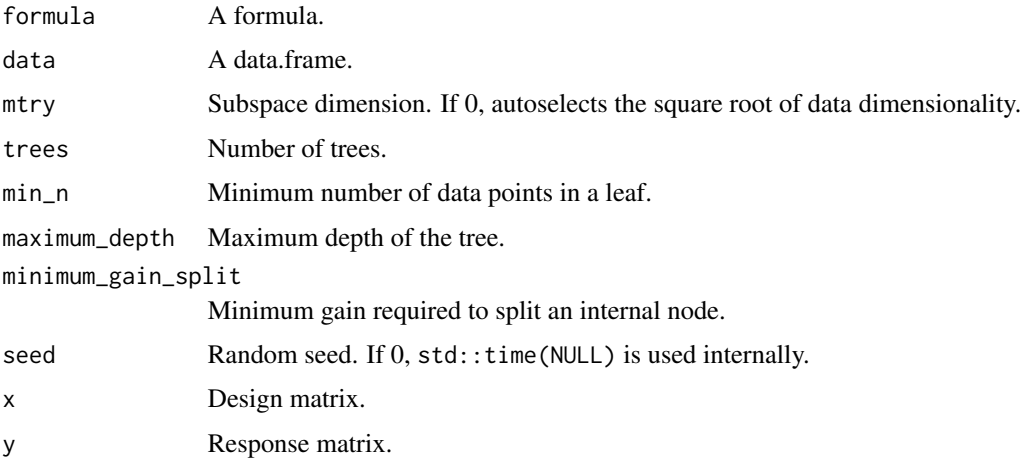

# Value

An object of class baritsu\_rf.

#### See Also

[mlpack::random\\_forest\(\)](#page-0-0) [predict.baritsu\\_rf\(\)](#page-9-1)

softmax\_regression *Softmax regression*

## Description

A wrapper around [mlpack::softmax\\_regression\(\)](#page-0-0) that allows passing a formula.

<span id="page-12-0"></span>softmax\_regression 13

# Usage

```
softmax_regression(
 formula = NULL,
 data = NULL,penalty = 0.001,
 epochs = 400,no_intercept = FALSE,
 x = NULL,y = NULL\mathcal{L}
```
# Arguments

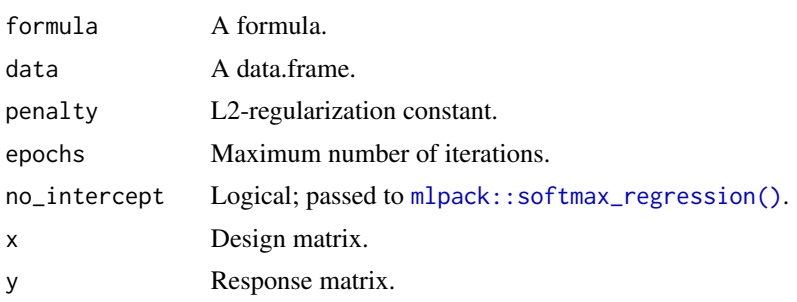

# Value

An object of class baritsu\_sr.

#### See Also

[mlpack::softmax\\_regression\(\)](#page-0-0) [predict.baritsu\\_sr\(\)](#page-9-1)

# <span id="page-13-0"></span>Index

```
adaboost, 2
decision_trees, 3
hoeffding_trees, 4
linear_regression, 5
linear_regression_bayesian, 6
linear_svm, 7
logistic_regression, 8
mlpack::adaboost(), 2
mlpack::bayesian_linear_regression(),
        6
mlpack::decision_tree(), 3
mlpack::hoeffding_tree(), 4, 5
mlpack::lars(), 5, 6
mlpack::linear_regression(), 5, 6
mlpack::linear_svm(), 7, 8
mlpack::logistic_regression(), 8, 9
mlpack::nbc(), 9
mlpack::perceptron(), 10
mlpack::random_forest(), 11, 12
mlpack::softmax_regression(), 12, 13
naive_bayes, 9
parsnip::decision_tree(), 3
perceptron, 10
predict.baritsu, 10
predict.baritsu_ab (predict.baritsu), 10
predict.baritsu_ab(), 2
predict.baritsu_blr (predict.baritsu),
        10
predict.baritsu_blr(), 6
predict.baritsu_dt (predict.baritsu), 10
predict.baritsu_dt(), 3
predict.baritsu_ht (predict.baritsu), 10
predict.baritsu_ht(), 5
predict.baritsu_lgr (predict.baritsu),
        10
```
predict.baritsu\_lgr(), *[9](#page-8-0)* predict.baritsu\_lr *(*predict.baritsu*)*, [10](#page-9-0) predict.baritsu\_lr(), *[6](#page-5-0)* predict.baritsu\_nbc *(*predict.baritsu*)*, [10](#page-9-0) predict.baritsu\_nbc(), *[9](#page-8-0)* predict.baritsu\_prc *(*predict.baritsu*)*, [10](#page-9-0) predict.baritsu\_prc(), *[10](#page-9-0)* predict.baritsu\_rf *(*predict.baritsu*)*, [10](#page-9-0) predict.baritsu\_rf(), *[12](#page-11-0)* predict.baritsu\_sr *(*predict.baritsu*)*, [10](#page-9-0) predict.baritsu\_sr(), *[13](#page-12-0)* predict.baritsu\_svm *(*predict.baritsu*)*, [10](#page-9-0) predict.baritsu\_svm(), *[8](#page-7-0)* random\_forest, [11](#page-10-0)

```
softmax_regression, 12
```